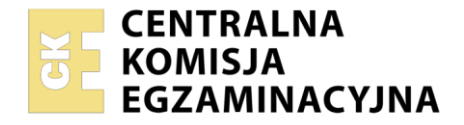

Nazwa kwalifikacji: **Prowadzenie rachunkowości** Oznaczenie kwalifikacji: **EKA.07** Numer zadania: **01** Wersja arkusza: **SG**

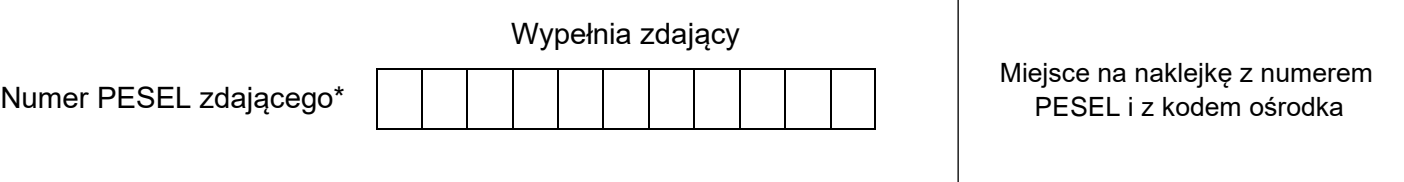

Czas trwania egzaminu: **180** minut. EKA.07-01-23.01-SG

# **EGZAMIN ZAWODOWY Rok 2023 CZĘŚĆ PRAKTYCZNA**

## **PODSTAWA PROGRAMOWA 2019**

## **Instrukcja dla zdającego**

- 1. Na pierwszej stronie arkusza egzaminacyjnego wpisz w oznaczonym miejscu swój numer PESEL i naklej naklejkę z numerem PESEL i z kodem ośrodka.
- 2. Na KARCIE OCENY w oznaczonym miejscu przyklej naklejkę z numerem PESEL oraz wpisz:
	- − swój numer PESEL\*,
	- − oznaczenie kwalifikacji,
	- − numer zadania,
	- − numer stanowiska.
- 3. Sprawdź, czy arkusz egzaminacyjny zawiera 10 stron i nie zawiera błędów. Ewentualny brak stron lub inne usterki zgłoś przez podniesienie ręki przewodniczącemu zespołu nadzorującego.
- 4. Zapoznaj się z treścią zadania oraz stanowiskiem egzaminacyjnym. Masz na to 10 minut. Czas ten nie jest wliczany do czasu trwania egzaminu.
- 5. Czas rozpoczęcia i zakończenia pracy zapisze w widocznym miejscu przewodniczący zespołu nadzorującego.
- 6. Wykonaj samodzielnie zadanie egzaminacyjne. Przestrzegaj zasad bezpieczeństwa i organizacji pracy.
- 7. Po zakończeniu wykonania zadania pozostaw arkusz egzaminacyjny z rezultatami oraz KARTĘ OCENY na swoim stanowisku lub w miejscu wskazanym przez przewodniczącego zespołu nadzorującego.
- 8. Po uzyskaniu zgody zespołu nadzorującego możesz opuścić salę/miejsce przeprowadzania egzaminu.

## *Powodzenia!*

*\* w przypadku braku numeru PESEL – seria i numer paszportu lub innego dokumentu potwierdzającego tożsamość*

## **Zadanie egzaminacyjne**

Przedsiębiorstwo Handlowe BLASK sp. z o.o. zajmuje się sprzedażą drzwi.

Jednostka jest czynnym podatnikiem VAT i dokonuje wyłącznie sprzedaży opodatkowanej.

Wykonaj prace dla Przedsiębiorstwa Handlowego BLASK sp. z o.o.

- 1. Sporządź i wydrukuj plan kont księgi głównej i ksiąg pomocniczych.
- 2. Zaksięguj w programie finansowo-księgowym, na podstawie zamieszczonych w arkuszu egzaminacyjnym dowodów księgowych operacje gospodarcze dotyczące:
	- − zakupu towarów,
	- − przyjęcia zakupionych towarów do magazynu,
	- − sprzedaży towarów,
	- − wydania sprzedanych towarów z magazynu,
	- − zmian na rachunku bankowym.
- 3. Uzupełnij uproszczoną tabelę amortyzacyjną środków trwałych za rok 2022 o zakupiony i przyjęty do użytkowania 18 listopada 2022 r. wózek widłowy WIG. Tabela amortyzacyjna znajduje się w arkuszu egzaminacyjnym.
- 4. Oblicz należną zaliczkę na podatek dochodowy od osób prawnych za grudzień 2022 r.
- 5. Sporządź i wydrukuj na dzień 31.12.2022 r. PK *Polecenia księgowania:*
	- − PK 1/12/2022 miesięczny odpis amortyzacyjny za grudzień 2022 r. na podstawie tabeli amortyzacyjnej środków trwałych,
	- − PK 2/12/2022 zaliczka na podatek dochodowy od osób prawnych za grudzień 2022 r.,
	- − PK 3/12/2022 ustalenie wyniku finansowego netto za grudzień 2022 r. (grudzień 2022 r. należy traktować jako pełny rok obrotowy).
- 6. Zaksięguj w programie finansowo-księgowym operacje gospodarcze na podstawie sporządzonych dowodów PK *– Poleceń księgowania*.
- 7. Sporządź i wydrukuj dziennik księgowań pełny za grudzień 2022 r.
- 8. Zdefiniuj, sporządź i wydrukuj rachunek zysków i strat w wariancie porównawczym za grudzień 2022 r.
- 9. Sporządź w arkuszu egzaminacyjnym analizę i ocenę rentowności netto kapitału własnego w latach 2020-2021.

Wykonaj zadanie na stanowisku egzaminacyjnym wyposażonym w komputer podłączony do drukarki sieciowej, z zainstalowanym programem finansowo-księgowym.

## **Prace z programem finansowo-księgowym rozpocznij od:**

- − wprowadzenia danych identyfikacyjnych Przedsiębiorstwa Handlowego BLASK sp. z o.o.,
- − wpisania swojego **numeru PESEL** pod nazwą Przedsiębiorstwa Handlowego BLASK sp. z o.o.,
- − założenia kartotek kontrahentów,
- − wprowadzenia planu kont,
- − założenia kont ksiąg pomocniczych (analitycznych) do kont: 200 *Rozrachunki z odbiorcami* i 210 *Rozrachunki z dostawcami*,
- − wprowadzenia stanów początkowych kont do bilansu otwarcia,
- − zdefiniowania, czyli przyporządkowania kont wynikowych do poszczególnych pozycji rachunku zysków i strat w wariancie porównawczym: konta kosztów obrotami Wn, konta przychodów obrotami Ma.

## Strona 2 z 10

#### **Dane identyfikacyjne Przedsiębiorstwa Handlowego BLASK sp. z o.o. oraz parametry programu finansowo-księgowego**

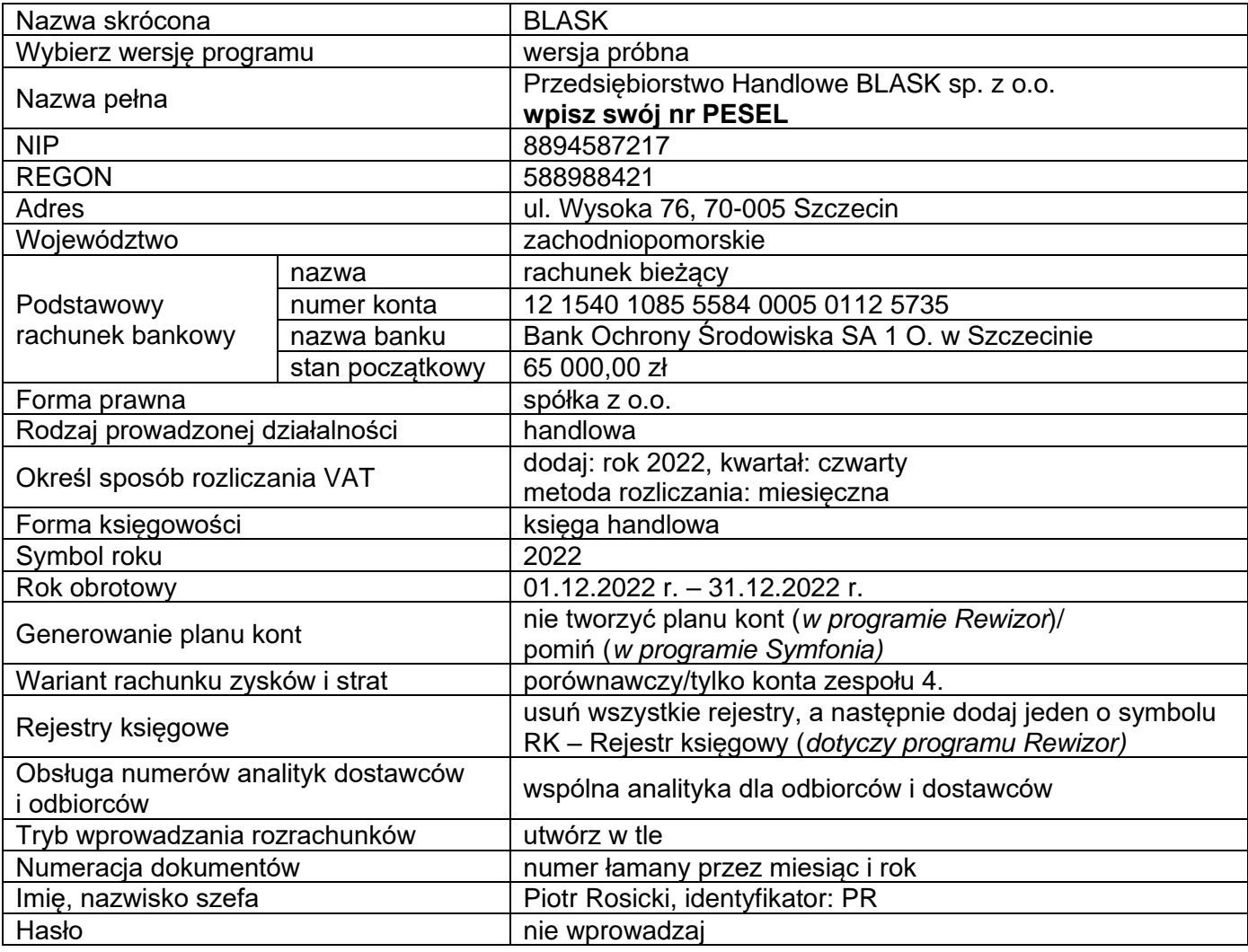

## **Informacje dotyczące funkcjonowania Przedsiębiorstwa Handlowego BLASK sp. z o.o.**

- − Ewidencja operacji gospodarczych jest prowadzona na kontach księgi głównej i kontach ksiąg pomocniczych do kont: 200 *Rozrachunki z odbiorcami* i 210 *Rozrachunki z dostawcami*.
- − Ewidencja kosztów jest prowadzona na kontach zespołu 4.
- − Ewidencja towarów w magazynie jest prowadzona według rzeczywistych cen zakupu.
- − Przedsiębiorstwo dokonuje odpisów amortyzacyjnych środków trwałych co miesiąc, począwszy od następnego miesiąca po przyjęciu ich do użytkowania.
- − W listopadzie 2022 r. przedsiębiorstwo zakupiło i przyjęło do użytkowania wózek widłowy WIG o wartości początkowej 60 000,00 zł.
- − Poniesione w grudniu koszty są kosztami uzyskania przychodu.
- − Stawka podatku dochodowego od osób prawnych wynosi 19%.
- − Numeracja dokumentów jest prowadzona ze wskazaniem numeru, miesiąca i roku, np. PK 1/12/2022.
- − Dekretacja dowodów księgowych w programie finansowo-księgowym odbywa się z datą ich wystawienia.
- − Jednostka **nie stosuje** uproszczonych sprawozdań finansowych dla jednostek mikro i małych.

## **Wykaz wybranych kont księgi głównej**

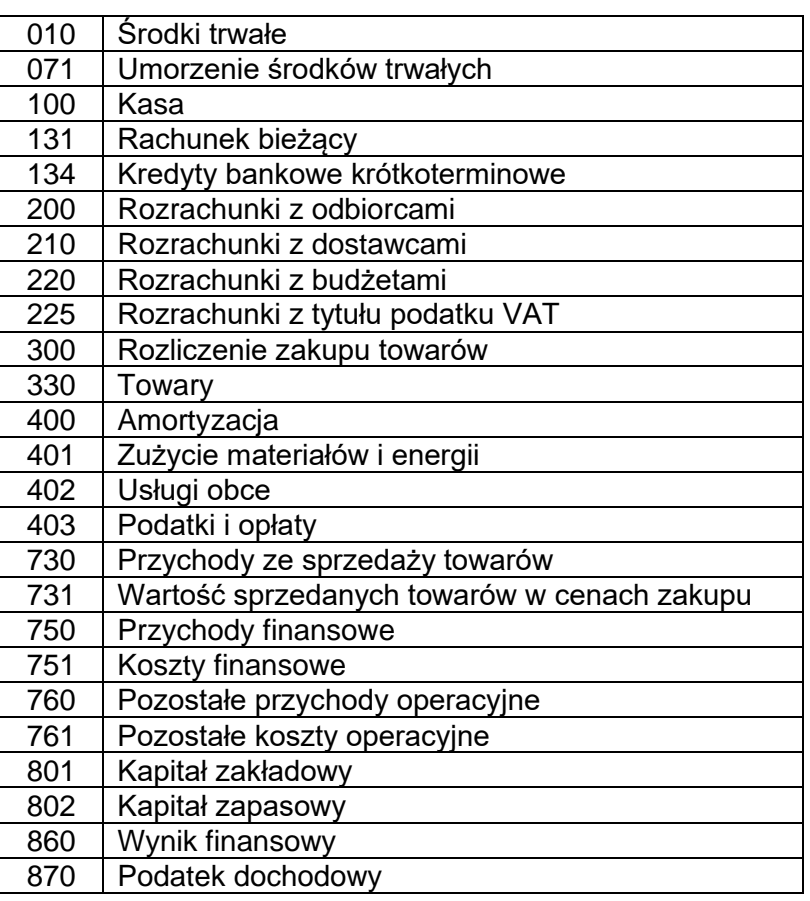

## **Wybrane stany początkowe kont na dzień 01.12.2022 r.**

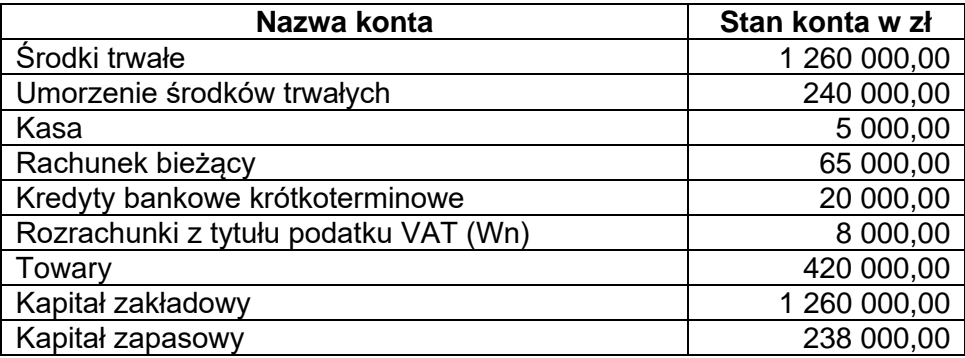

## **Dane dotyczące środków trwałych Przedsiębiorstwa Handlowego BLASK sp. z o.o.**

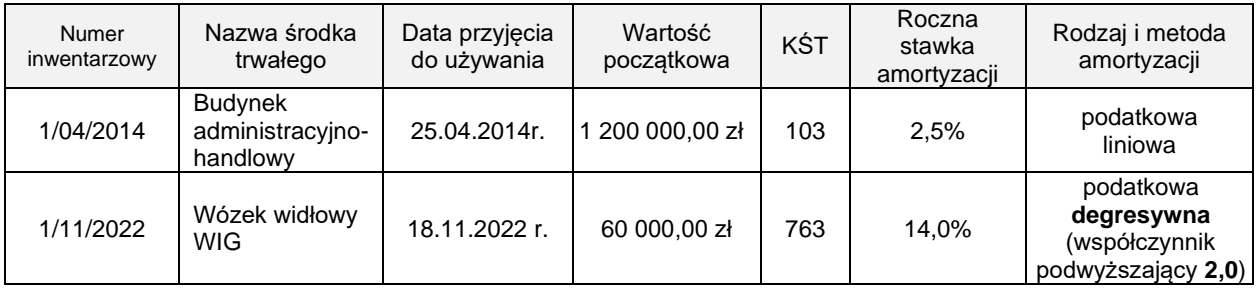

## **Dokumenty księgowe z grudnia 2022 r.**

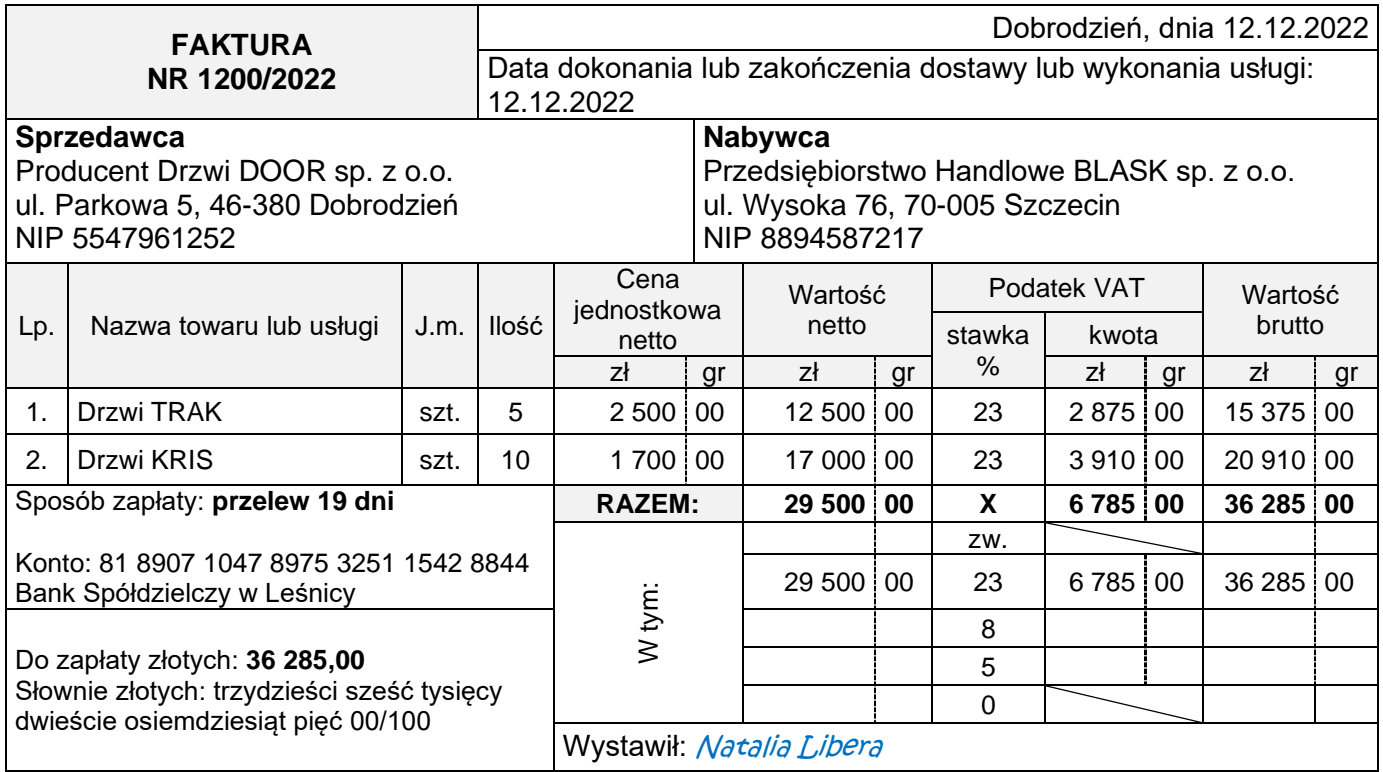

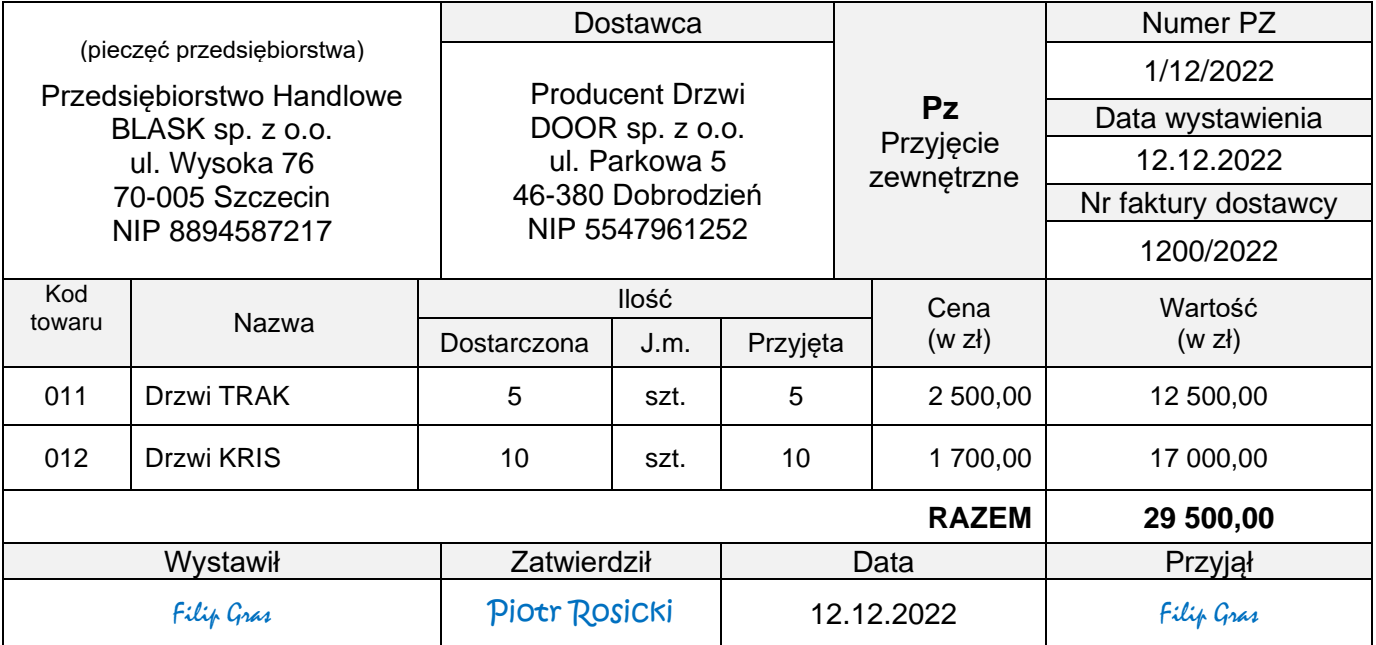

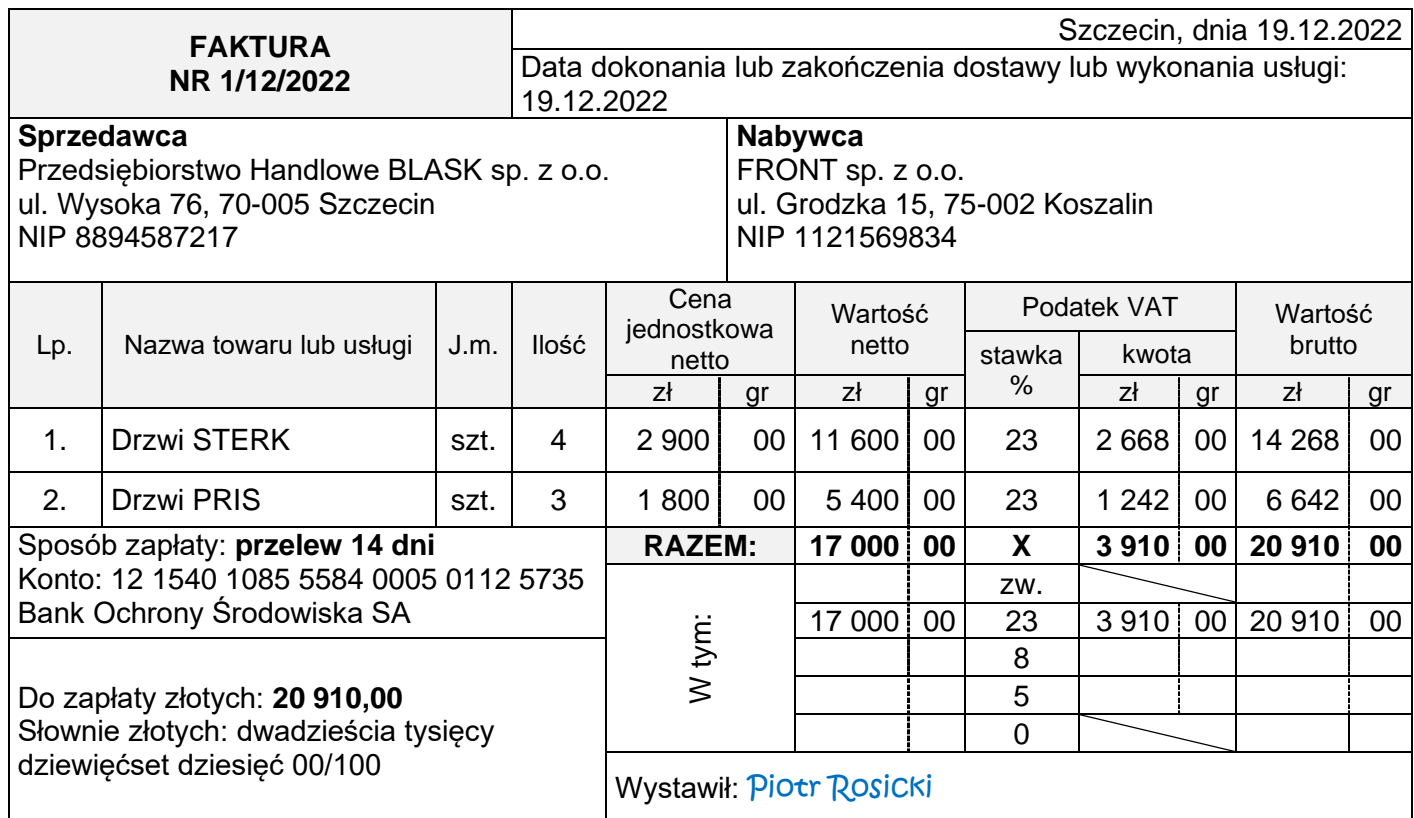

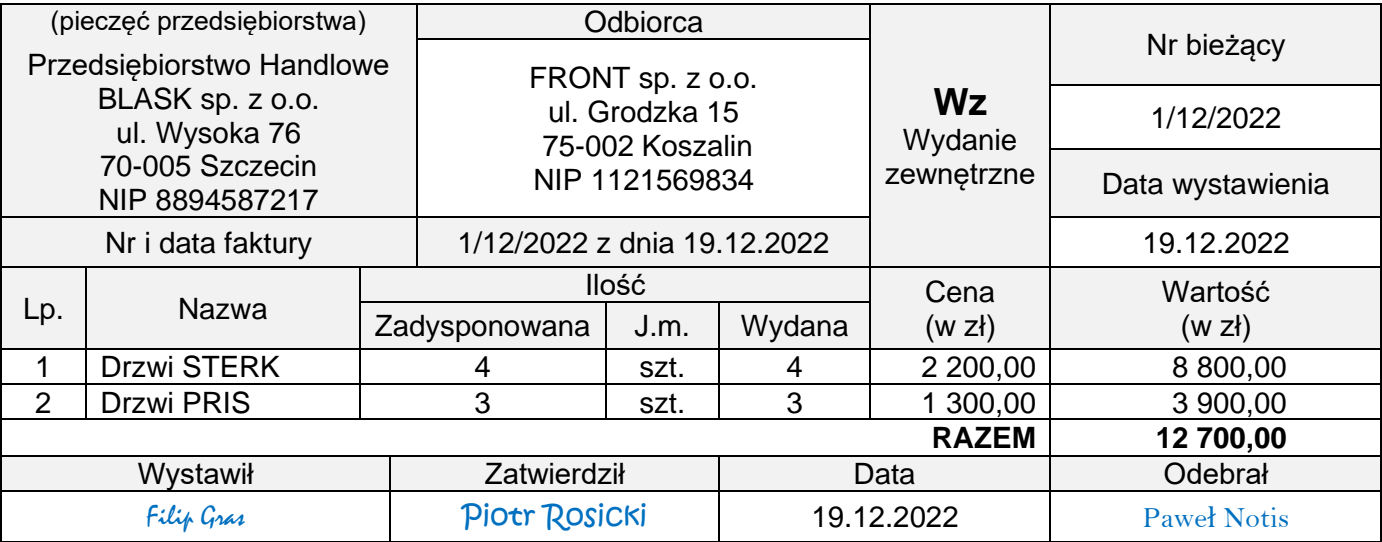

Bank Ochrony Środowiska SA 1 Oddział w Szczecinie ul. Monte Cassino 16, 70-466 Szczecin Telefon: 91 480-06-00 Fax: 91 480-06-01

#### Nr rachunku: 12 1540 1085 5584 0005 0112 5735 Rachunek prowadzony w PLN

**Posiadacz rachunku**

Przedsiębiorstwo Handlowe BLASK sp. z o.o. ul. Wysoka 76, 70-005 Szczecin NIP 8894587217

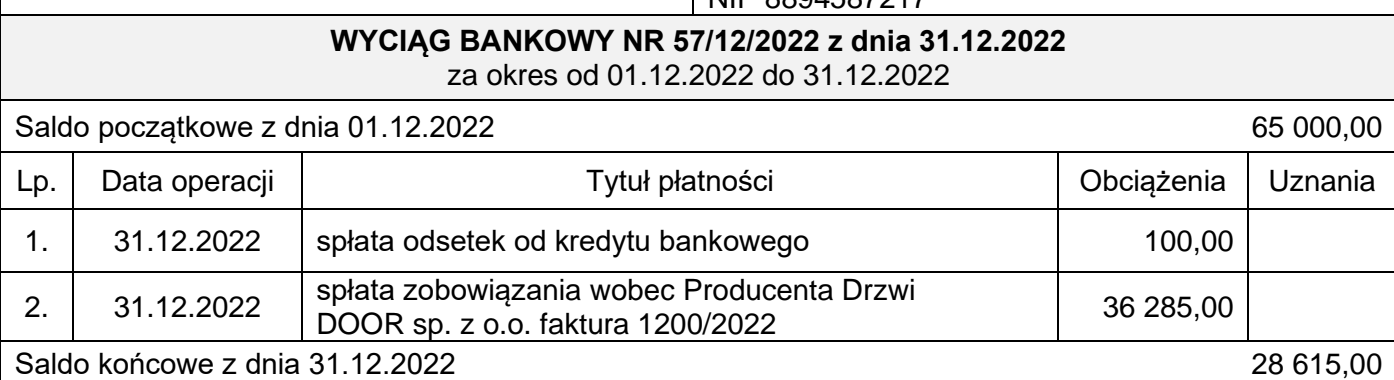

#### **Wybrane pozycje z bilansu i rachunku zysków i strat z lat 2020-2021**

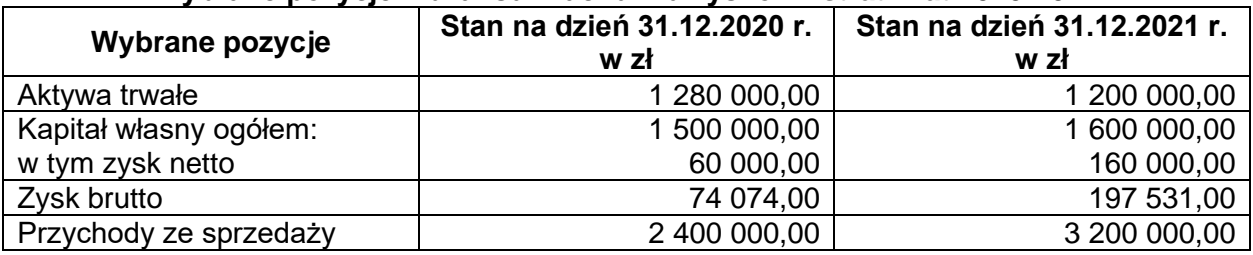

## **Wybrane wskaźniki analizy finansowej**

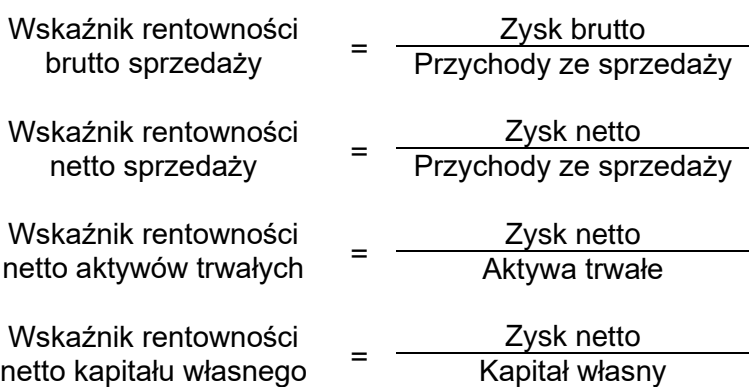

#### **Czas przeznaczony na wykonanie zadania wynosi 180 minut.**

#### **Ocenie będzie podlegać 6 rezultatów:**

- − Plan kont księgi głównej i ksiąg pomocniczych wydruk zawierający typy kont,
- − Uproszczona tabela amortyzacyjna środków trwałych za 2022 rok w arkuszu egzaminacyjnym,
- − Dowody księgowe z dnia 31.12.2022 r. wydruki:
	- − PK 1/12/2022 miesięczny opis amortyzacyjny za grudzień 2022 r. na podstawie tabeli amortyzacyjnej środków trwałych,
	- − PK 2/12/2022 zaliczka na podatek dochodowy od osób prawnych za grudzień 2022 r.,
	- − PK 3/12/2022 ustalenie wyniku finansowego netto za grudzień 2022 r.,
- − Dziennik księgowań pełny za grudzień 2022 r. wydruk,
- − Rachunek zysków i strat w wariancie porównawczym za grudzień 2022 r. wydruk,
- − Analiza i ocena rentowności netto kapitału własnego w latach 2020-2021 w arkuszu egzaminacyjnym.

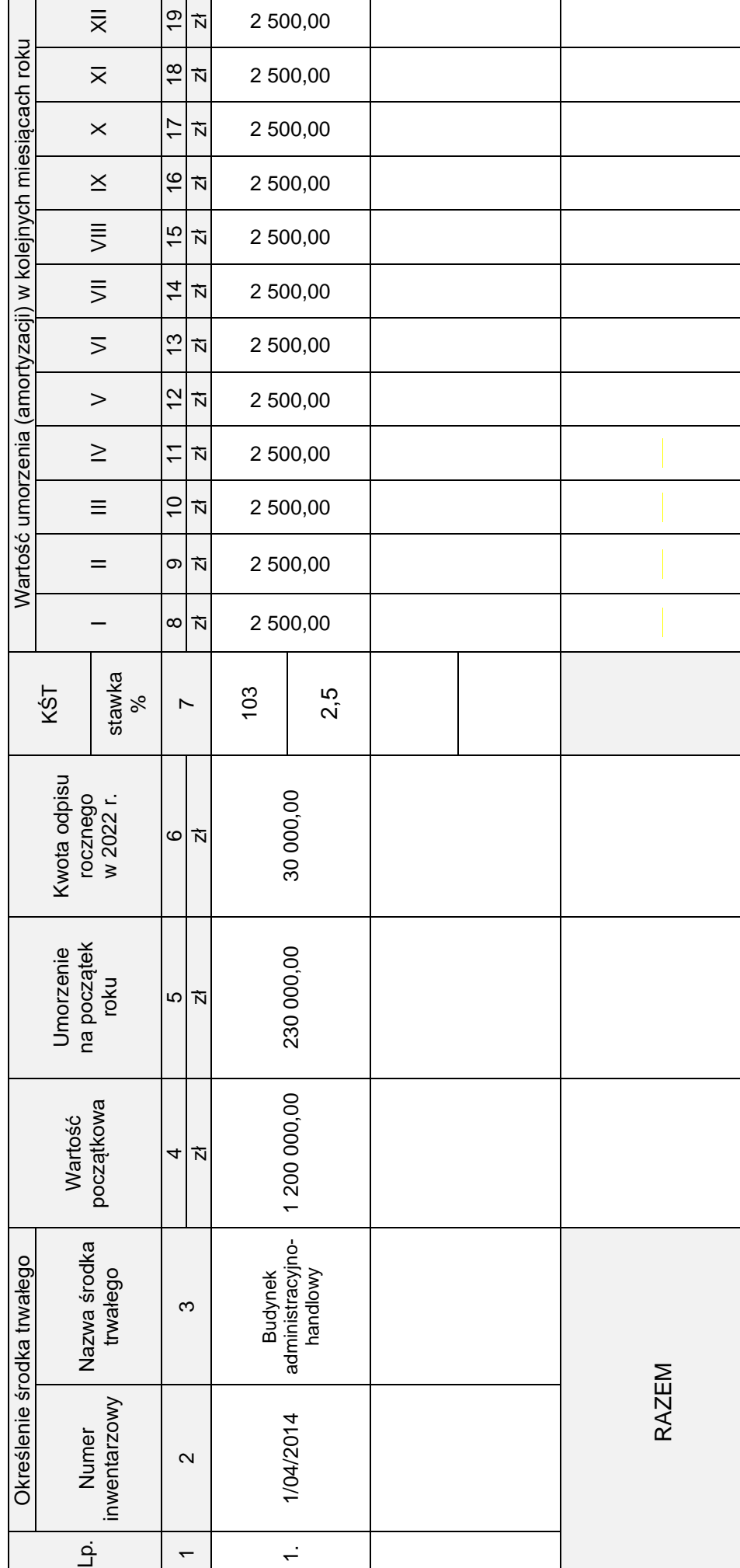

Uproszczona tabela amortyzacyjna środków trwałych za 2022 rok (do wypełnienia) **Uproszczona tabela amortyzacyjna środków trwałych za 2022 rok** (do wypełnienia)

## **Analiza i ocena rentowności netto kapitału własnego w latach 2020-2021**

1. Obliczenie wskaźników w latach

Rok 2020

Rok 2021

## 2. Interpretacja wskaźników

Rok 2020

Rok 2021

3. Porównanie i ocena rentowności netto kapitału własnego w latach 2020-2021

Więcej arkuszy znajdziesz na stronie: arkusze.pl

**Do arkusza egzaminacyjnego dołączam wydruki w liczbie: .......... kartek – czystopisu i .......... kartek – brudnopisu.**

*Wypełnia Przewodniczący ZN*

**Potwierdzam dołączenie przez zdającego do arkusza egzaminacyjnego wydruków w liczbie .......... kartek łącznie.**

> ………………………………  *Czytelny podpis Przewodniczącego ZN*